# **NewConference Anytime**

## Manual for participants

You are invited to join a conference call that is operated by newConference. In this manual you can read how simple it is to use newConference.

#### **Required information**

The chairperson of your meeting has provided the following information:

- ✓ the starting time of the meeting
- ✓ the dial number of newConference: +31 208510261\*
- ✓ the conference code

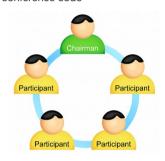

#### Join the meeting

- ✓ At the agreed time call +31 208510261\*
- ✓ Enter 1 to join the meeting
- Enter the conference code followed by the hash/pound key(#)
- \* Or an access number in another country: www.newconference.nl/local

#### **Features**

By entering the key of your phone during a meeting you will get an IVR-menu that offers some convenient features:

- Microphone on/off
- ★ 4 Decrease speaker volume
- \* 6 Increase speaker volume
- \* 7 Decrease microphone volume
- \* 9 Increase microphone volume
- \* 8 Exit menu

#### **Control Panel**

At the Control Panel that can be found at www.newconference.nl you can follow the status of your meeting: who is present, when did he enter (or leave) the meeting. Here it can also be seen if the meeting is recorded.

| Control Panel               |             |                          |       |      |          |  |  |  |
|-----------------------------|-------------|--------------------------|-------|------|----------|--|--|--|
| New                         | /Conference | Corporate Premium (demo) |       | (A)  |          |  |  |  |
| Conference code Chairperson |             | 459103 (demo)            |       | 3 0  |          |  |  |  |
|                             |             | Dennis Lim               |       | 20   |          |  |  |  |
|                             | Date        | 28-05-2010 11:19         |       | 10 3 | 30       |  |  |  |
| Nr                          |             | Phone number             | Start | P    | <b>(</b> |  |  |  |
| 1                           |             | Dennis Lim               | 11:19 | 0    | ত        |  |  |  |
| 2                           |             | Bernd Leibing            | 11:21 | 0    | <b>O</b> |  |  |  |
| 3                           |             | Pavel Kankovsky          | 11:21 | 0    | <b>©</b> |  |  |  |
| 4                           |             | Masaki Chikama           | 11:24 | 0    | ত        |  |  |  |
| 5                           |             | +1227773456              | 11:24 | 0    | ত        |  |  |  |
| 6                           |             | Mårten Svantesson        | 11:30 | 0    | Ō        |  |  |  |

### The following participants have left the meeting

| Nr | Phone number | Start | Finish |  |
|----|--------------|-------|--------|--|
| 1  | +31208978323 | 11:29 | 11:51  |  |
|    |              |       |        |  |

Sample Control Panel where can be seen who is present.